# **Module 1 Contents**

#### <span id="page-0-0"></span>**Chapter 1: Introduction to Microsoft Excel**

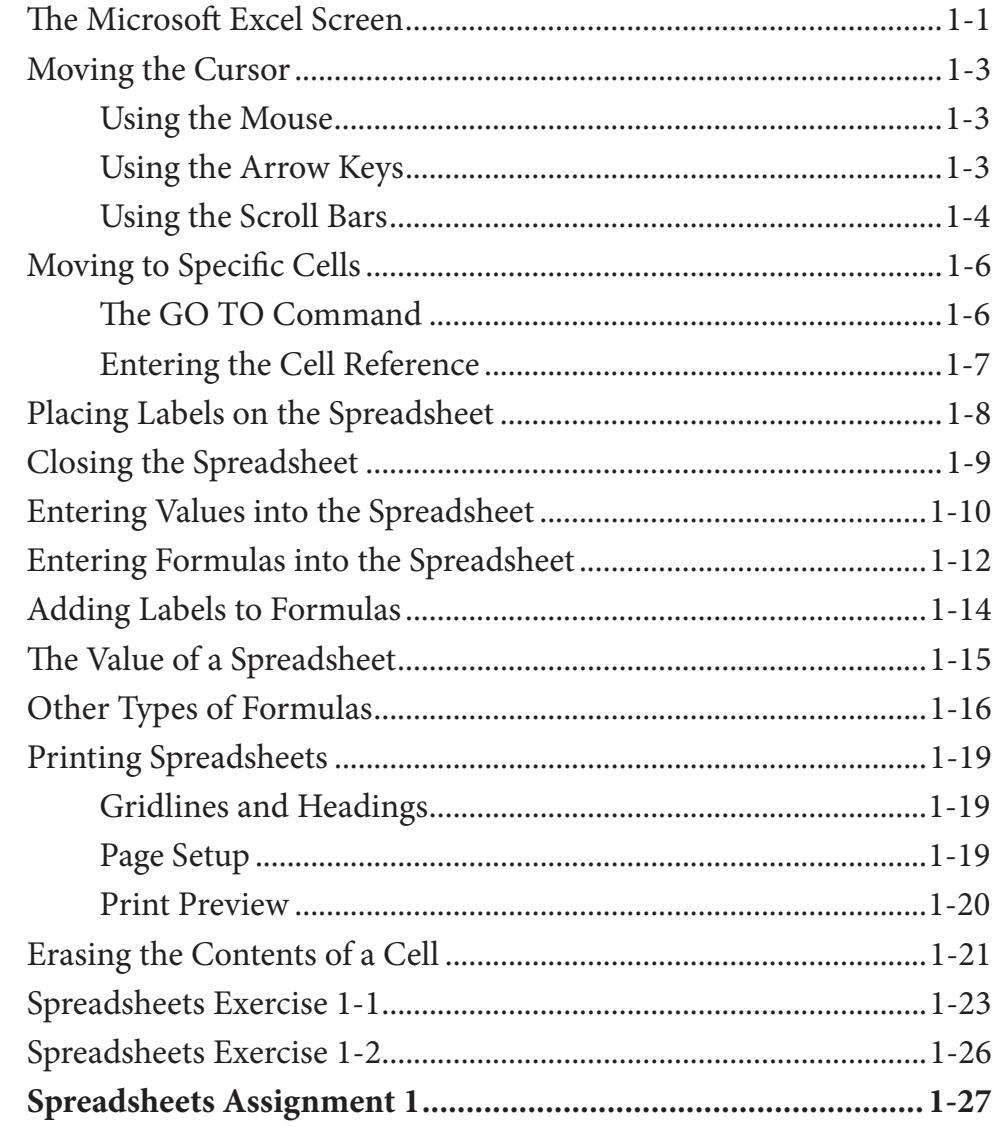

## <span id="page-1-0"></span>**Chapter 2: [Formatting Cells](#page-0-0)**

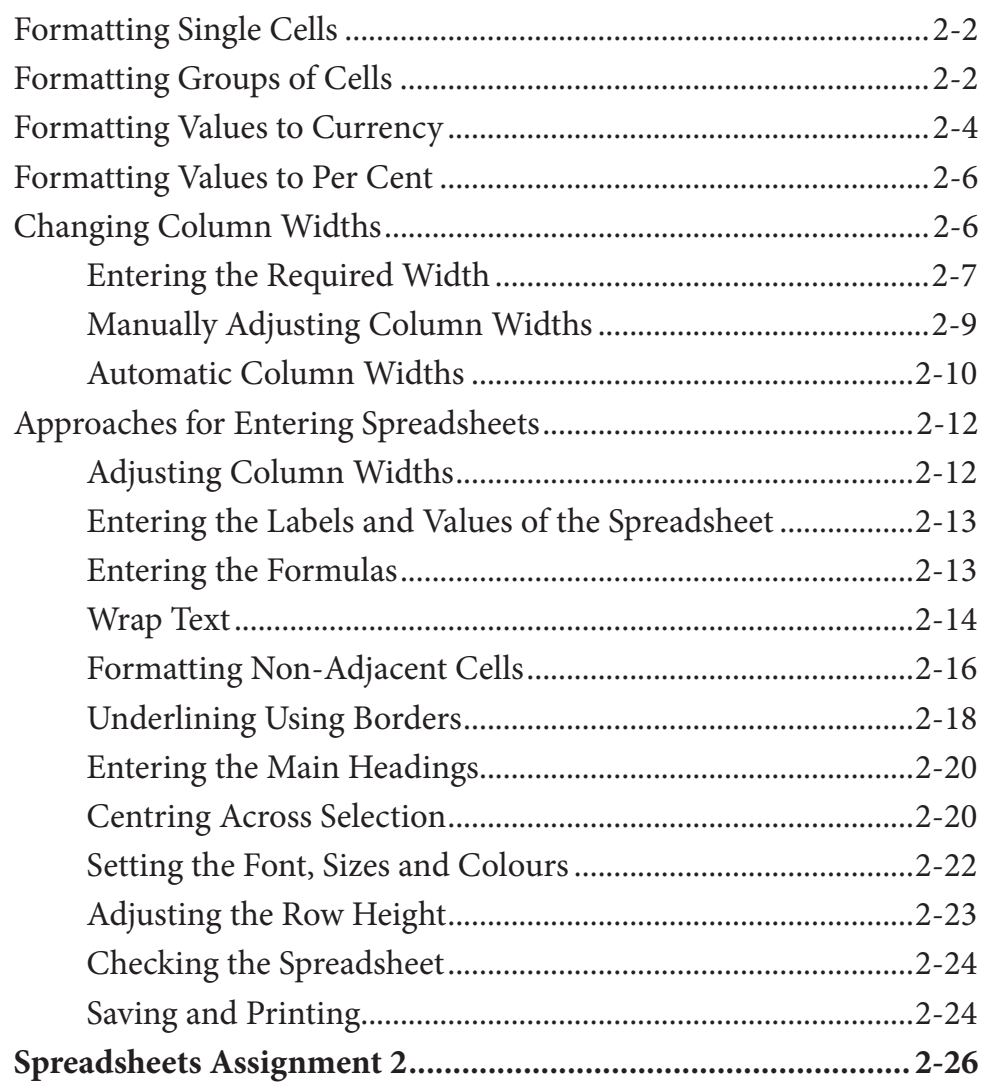

## <span id="page-2-0"></span>**Chapter 3: Further Formatting**

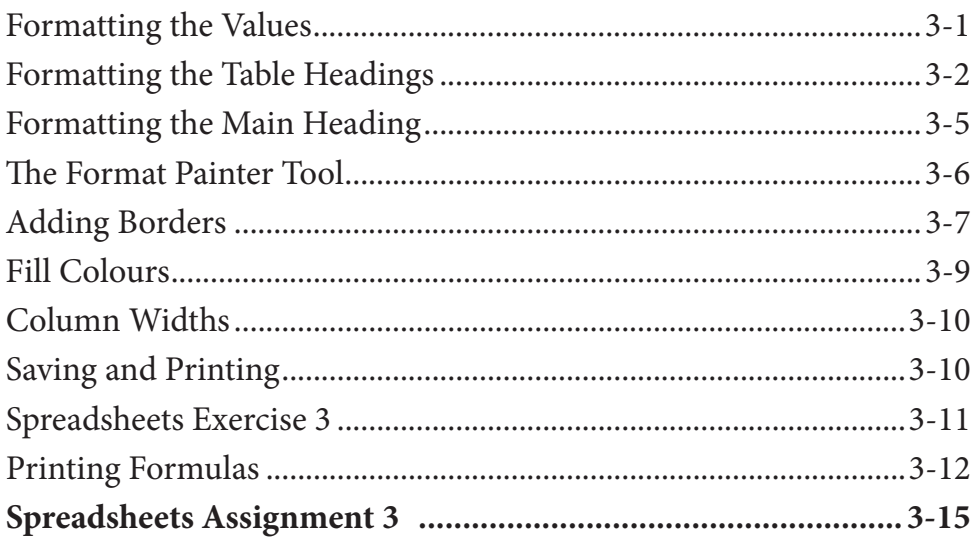

## **Chapter 4: Copying Cell Data**

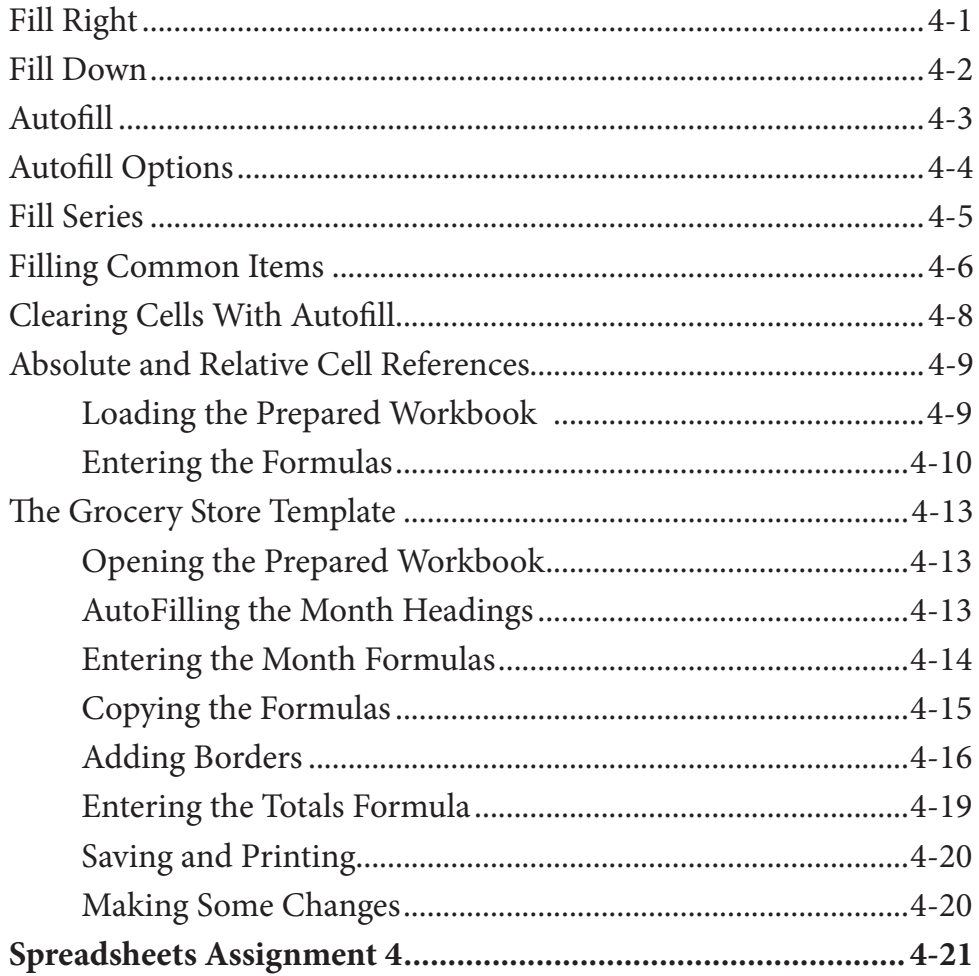

#### <span id="page-3-0"></span>**Chapter 5: Larger Spreadsheets**

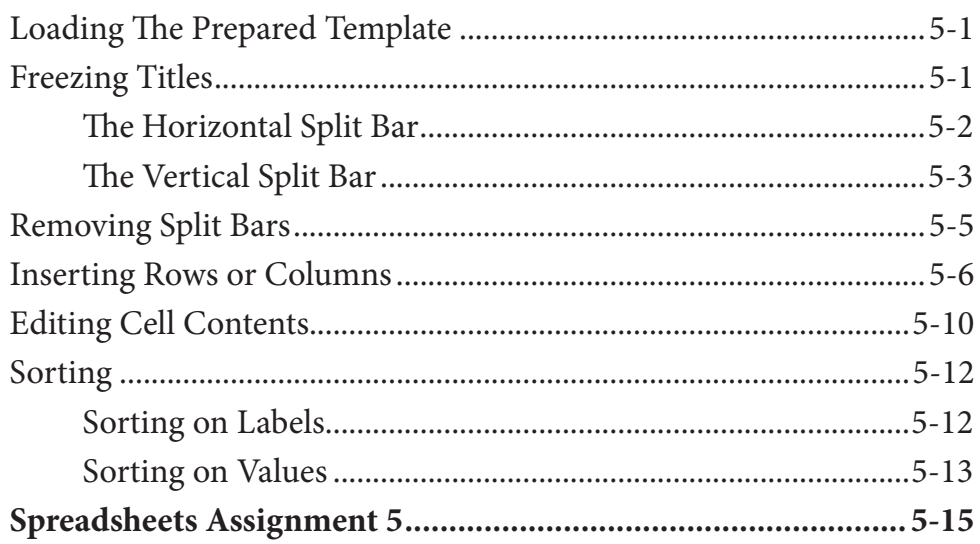

#### **Chapter 6: Using Worksheets**

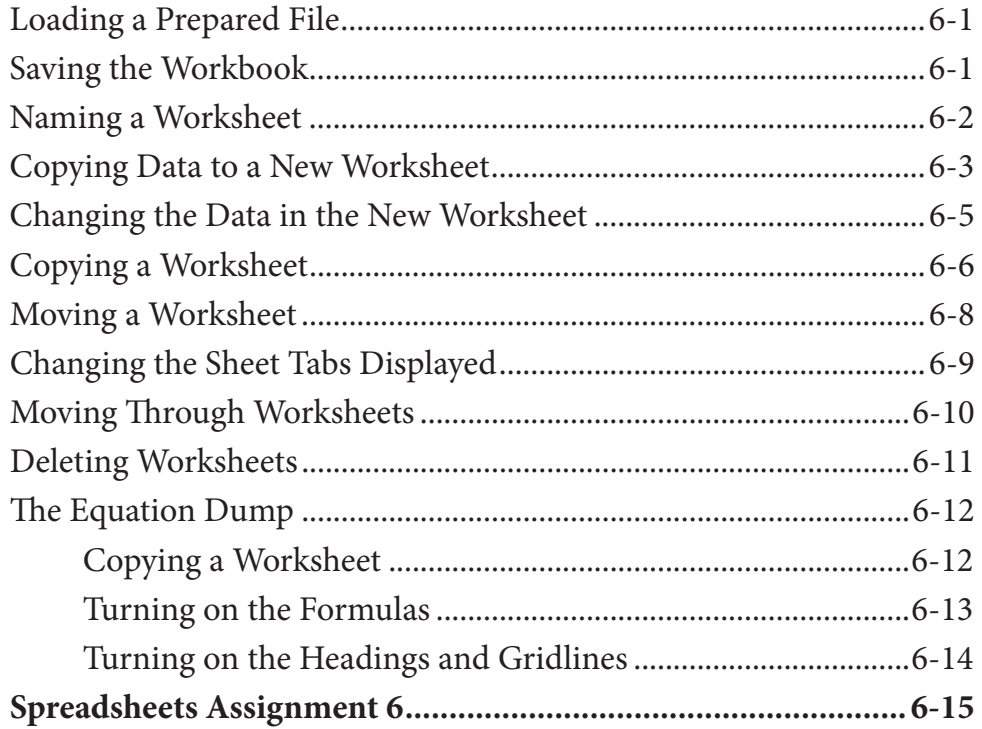

## <span id="page-4-0"></span>Chapter 7: Displaying Data in Charts

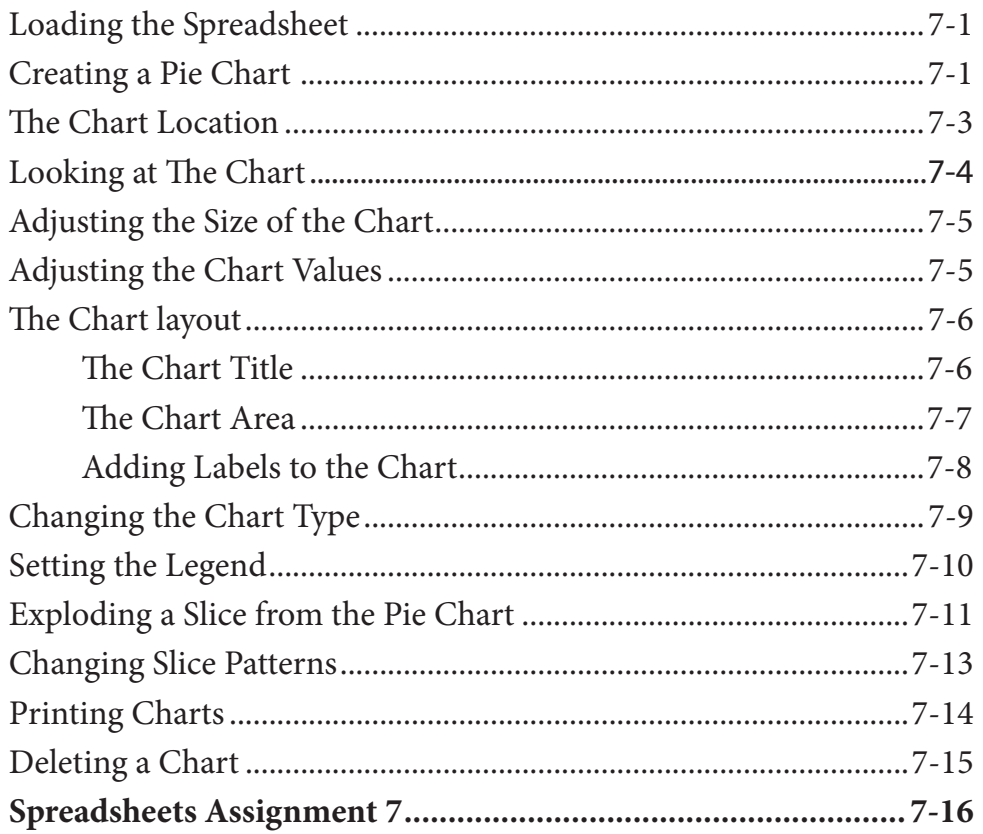

#### **Chapter 8: More Detailed Charts**

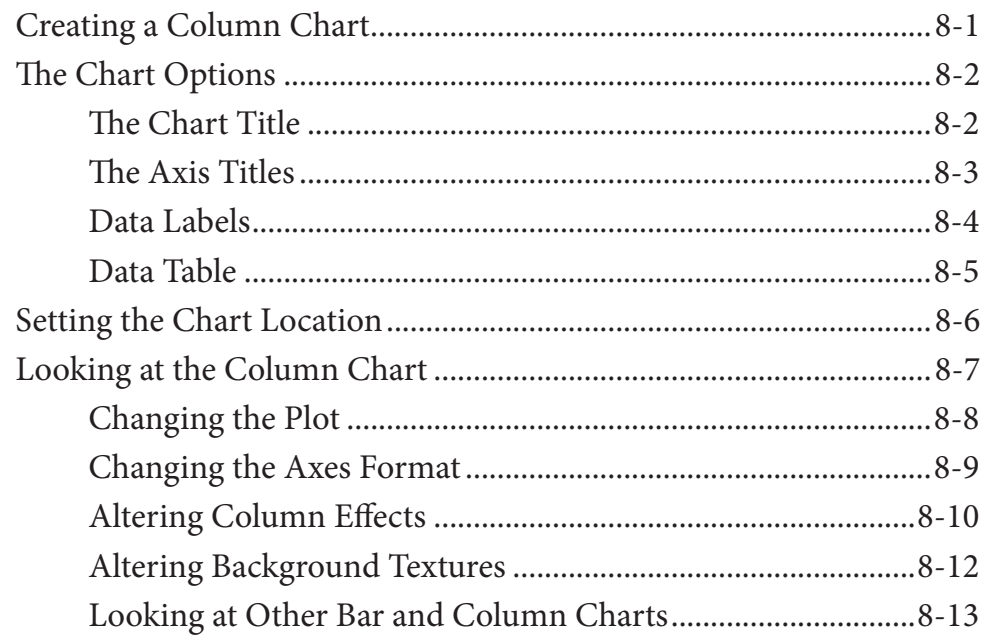

<span id="page-5-0"></span>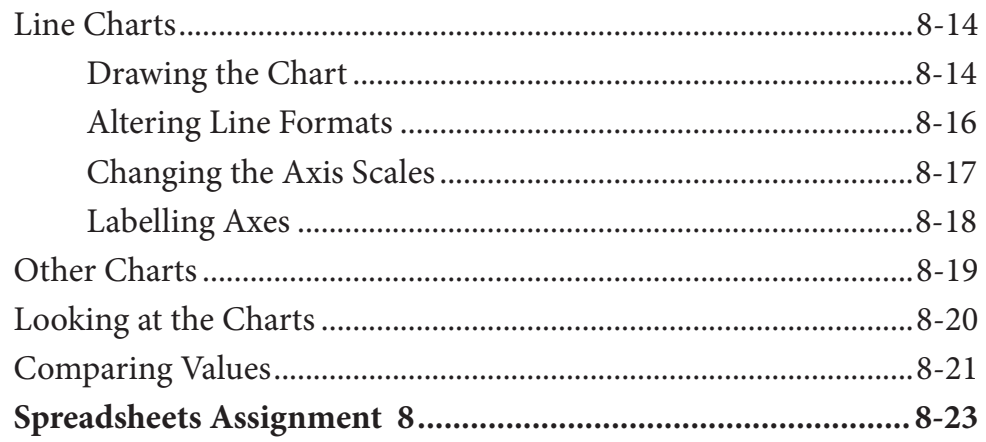

## **Chapter 9: The Drawing Tools**

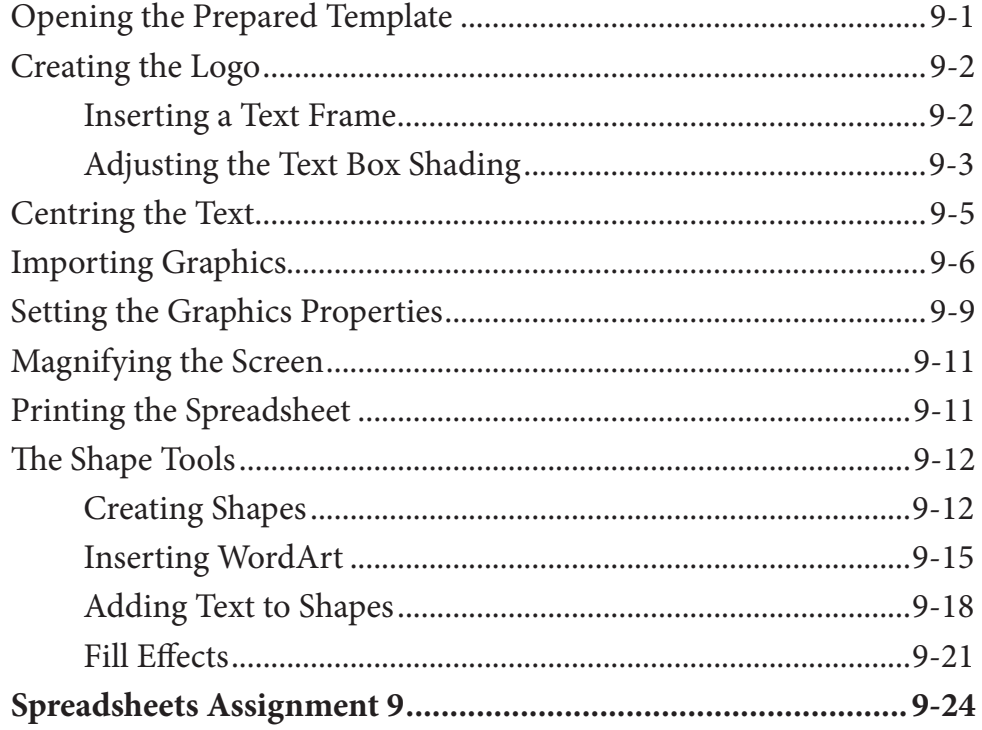

## Module 1 Project

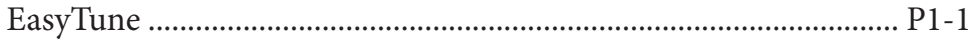

# <span id="page-6-0"></span>Module 2 Contents

#### **Chapter 10: [Making Predictions With Excel](#page-0-0)**

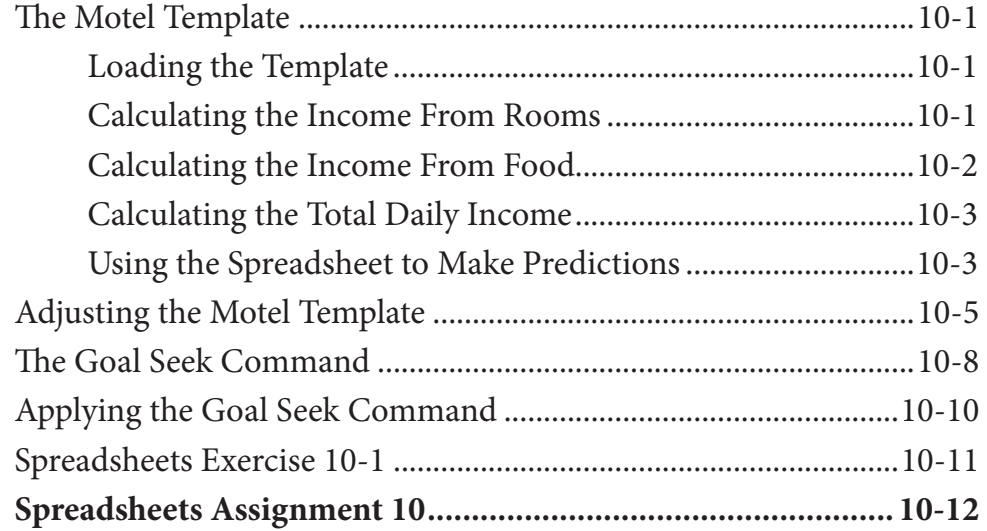

#### **Chapter 11: [Making Decisions With Excel](#page-0-0)**

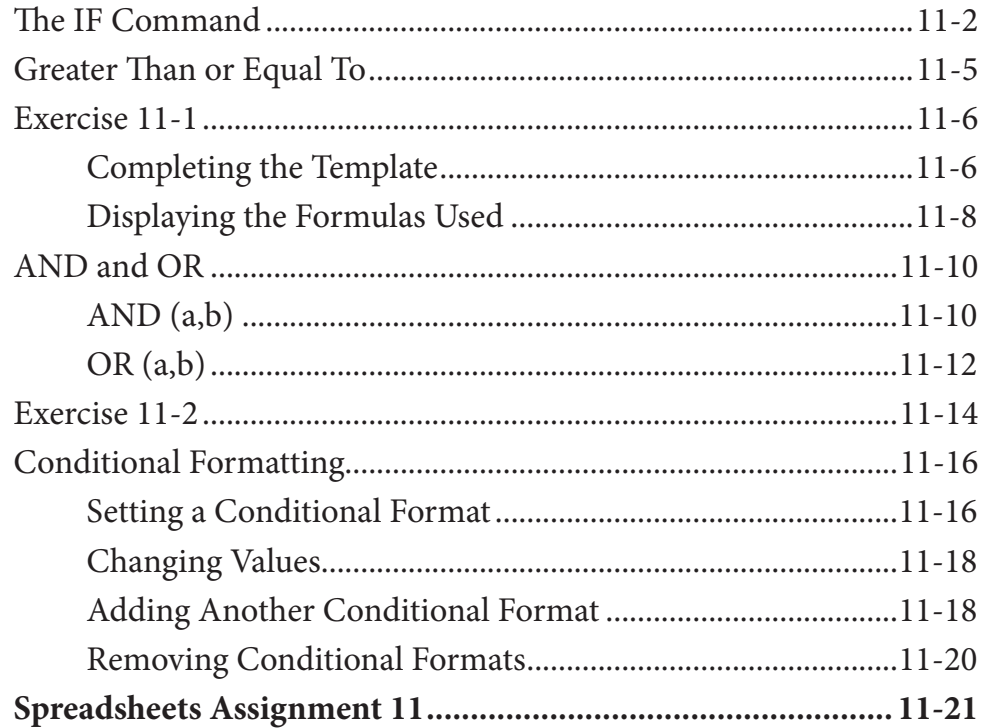

#### <span id="page-7-0"></span>**Chapter 12: Lookup Commands**

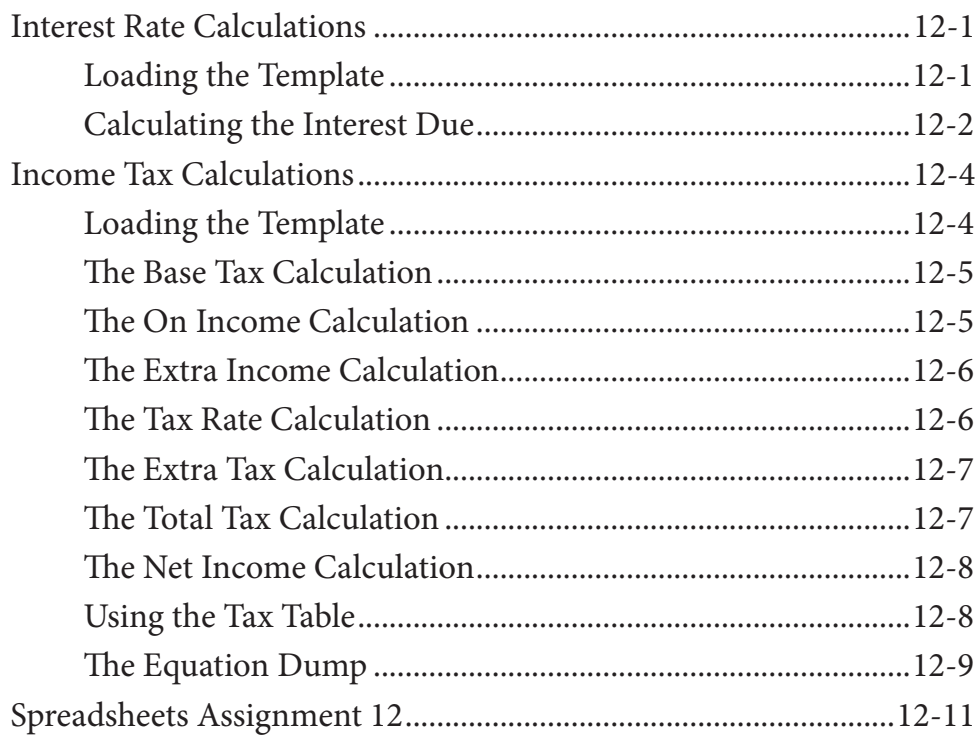

#### **Chapter 13: Creating Sales Invoices**

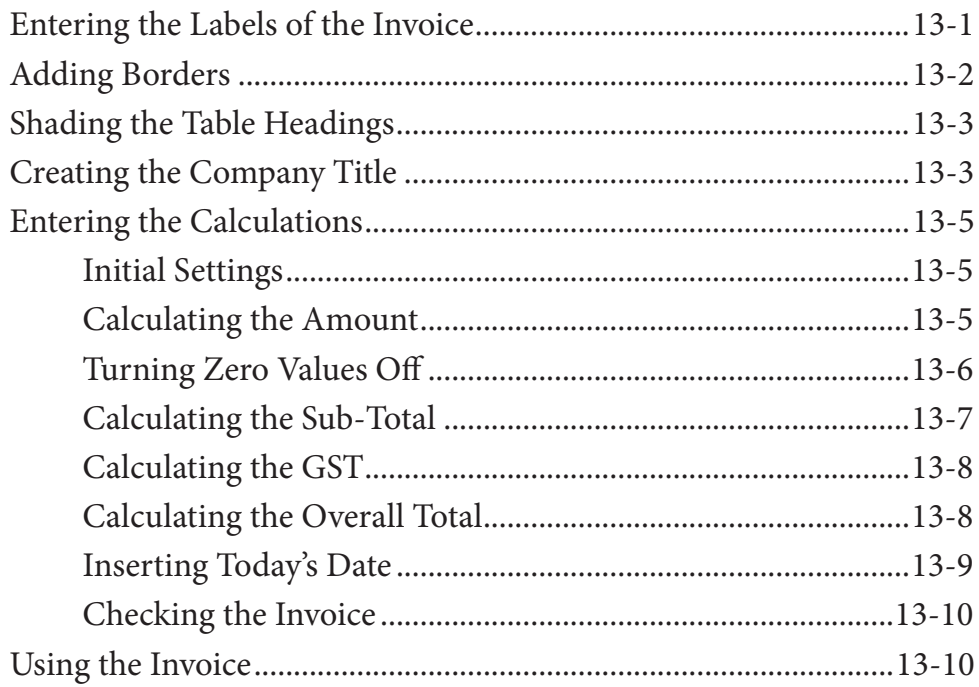

<span id="page-8-0"></span>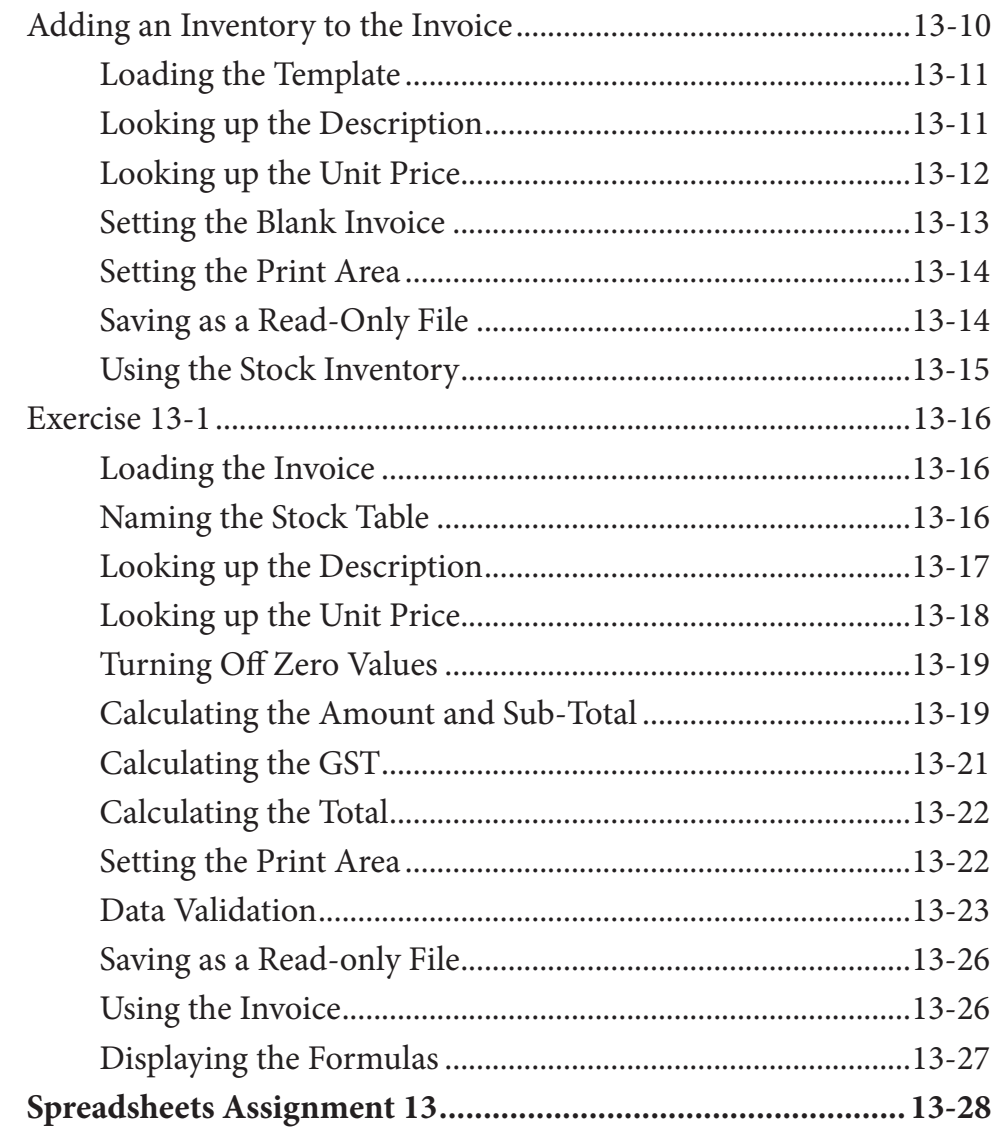

## Chapter 14: Sharing Data Between Files

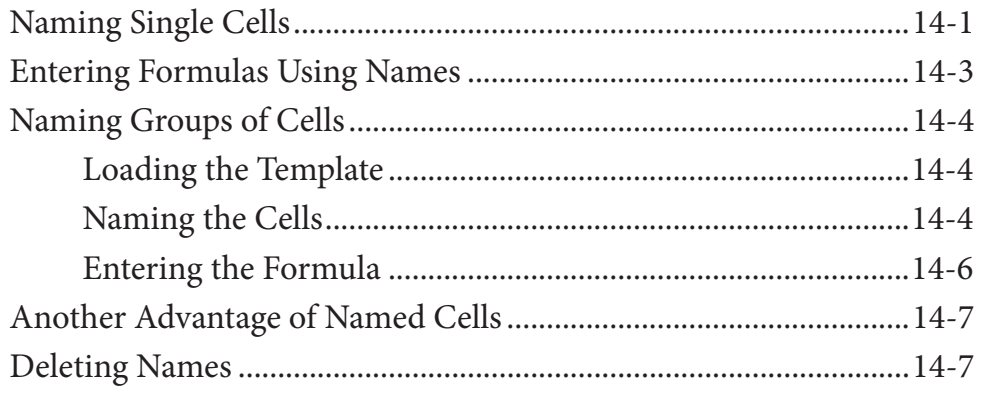

<span id="page-9-0"></span>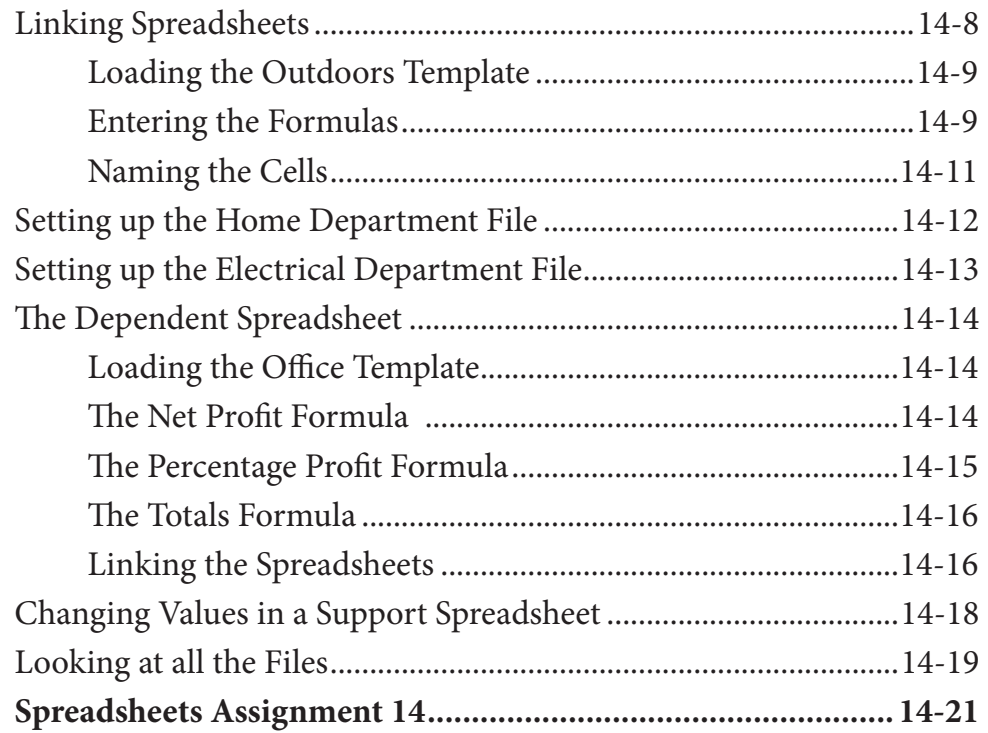

## **Chapter 15: [Payroll Systems](#page-0-0)**

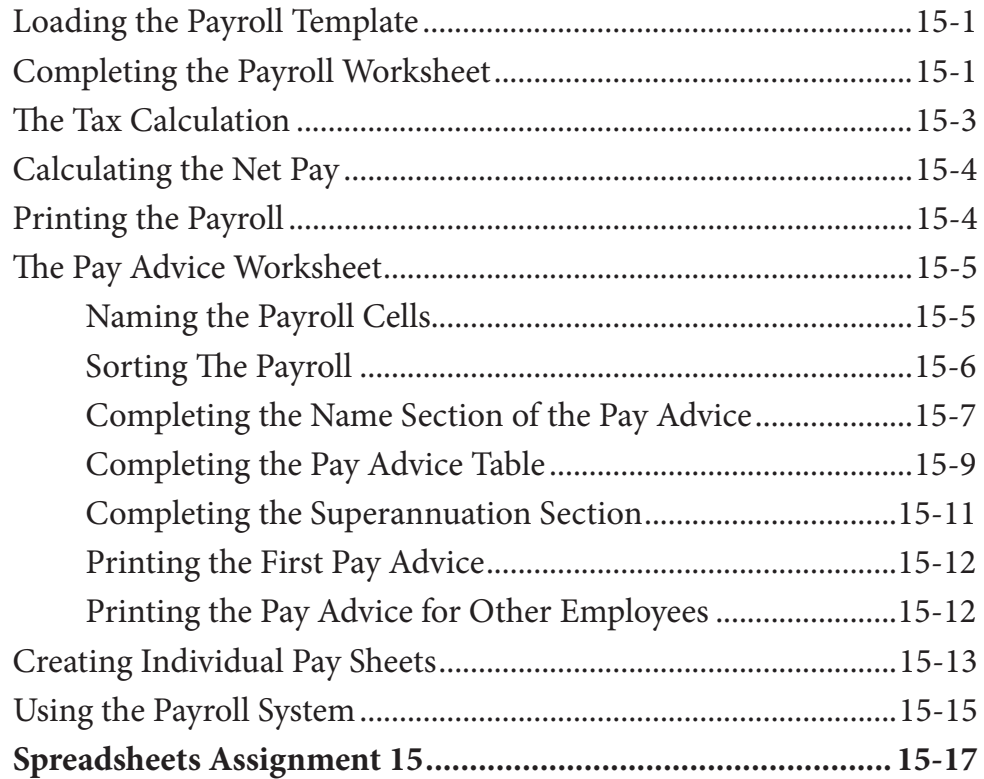

## <span id="page-10-0"></span>**Chapter 16: [Financial Applications](#page-0-0)**

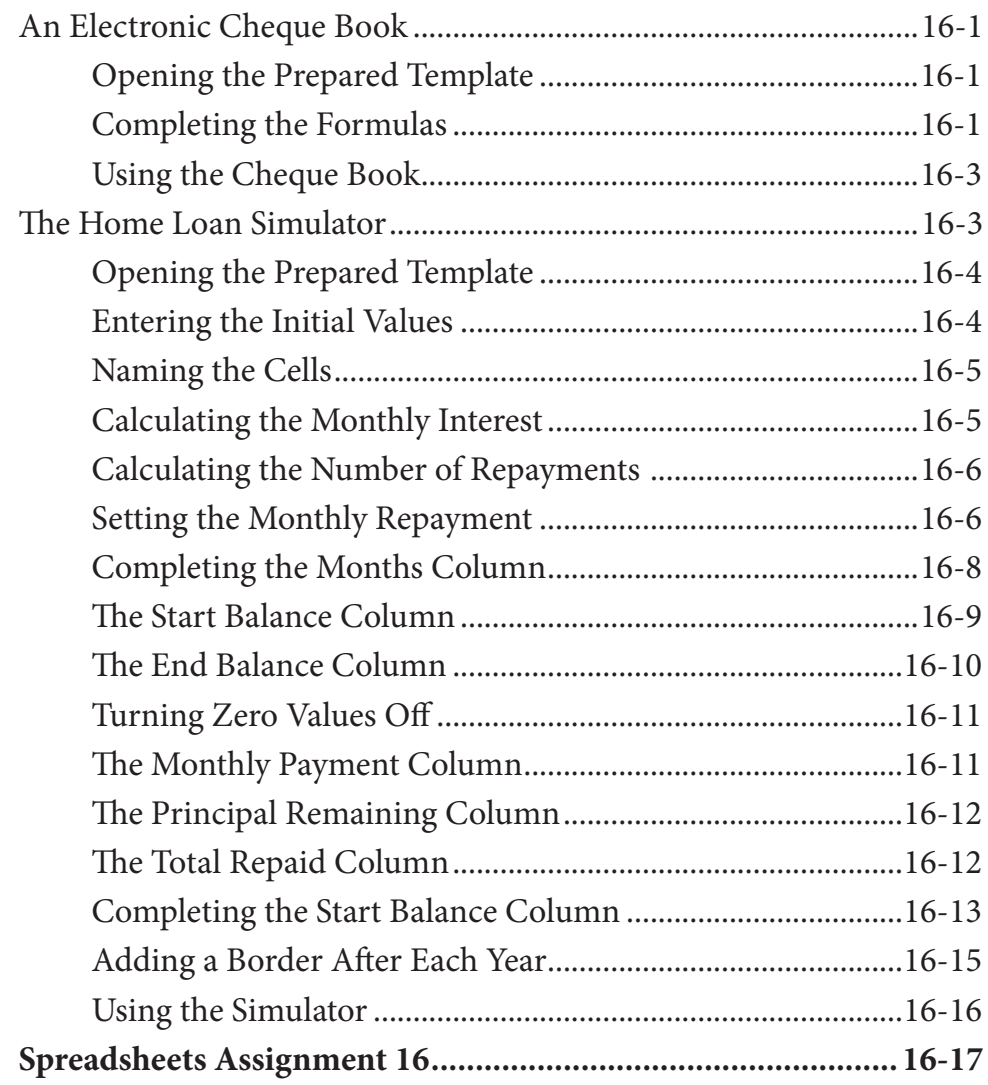

#### <span id="page-11-0"></span>**Chapter 17: Date Calculations**

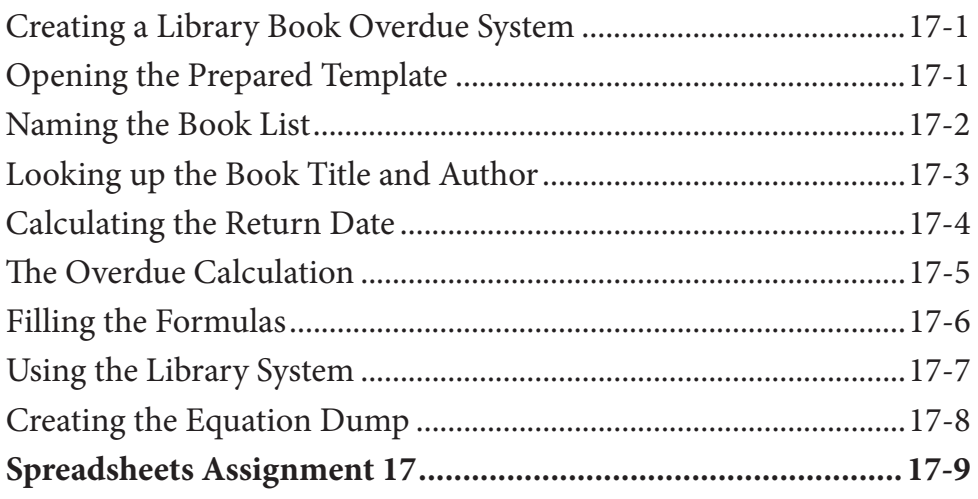

## Chapter 18: Useful Tools

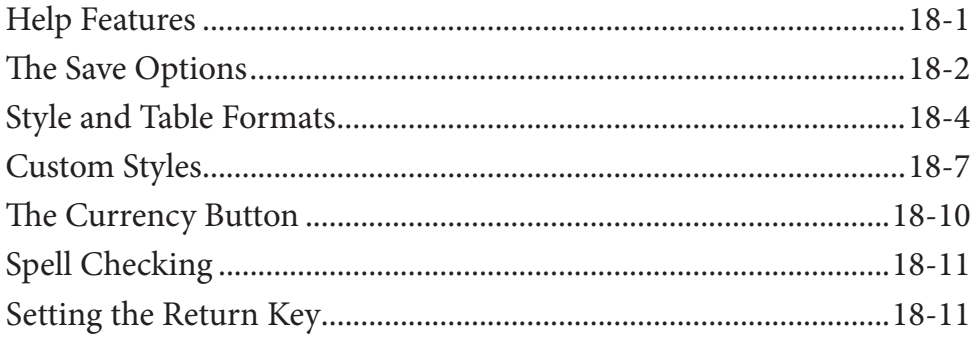

## Module 2 Project

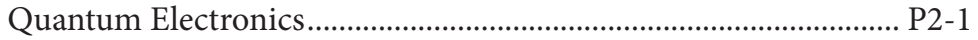